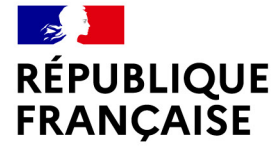

Liberté Égalité Fraternité

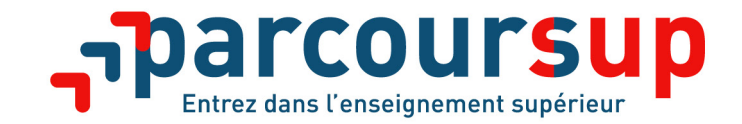

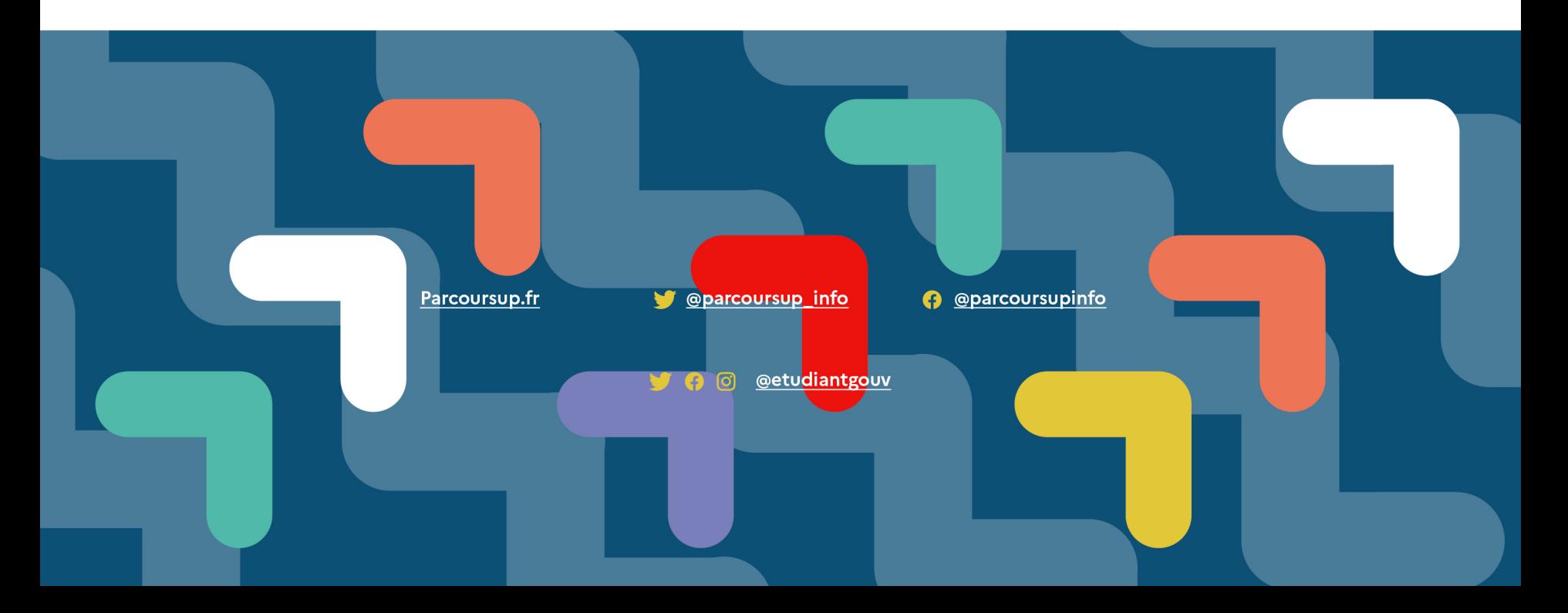

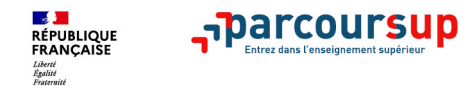

## **Sommaire:**

- **1. Présentation générale**
- **2. Offre de formation**
- **3. Inscription sur la plateforme et dossier de candidature**
- **4. Formulation et confirmation des vœux**
- **5. Examen des vœux et admission aux formations**
- **6. Accompagnements particuliers**

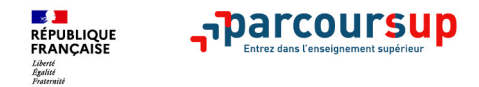

## **1: Présentation générale**

- **Parcoursup c'est quoi?**
- **Le calendrier 2022 de la procédure**

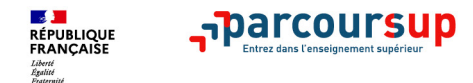

## **Parcoursup c'est quoi?**

- **Plateforme numérique nationale**
- **Qui permet de:**
- **s'informer sur les différentes formations et établissements**
- **formuler des vœux**
- **Valider les propositions d'admissions reçues**

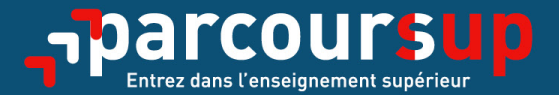

# Le calendrier 2022 en 3 étapes

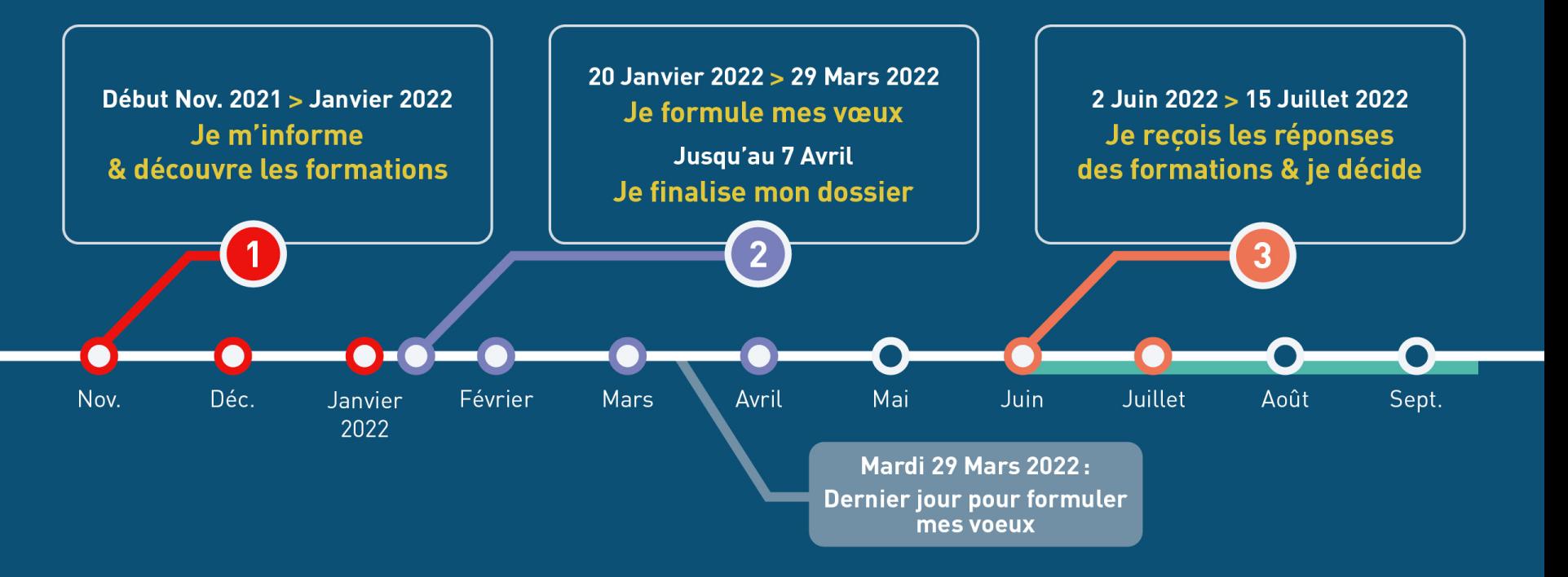

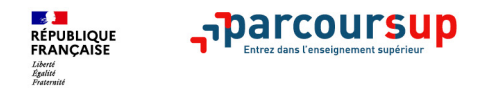

## **2. Offre de formation**

- **Le moteur de recherche et la fiche de présentation des formations**
- **Les connaissances et compétences attendues et les critères généraux d'examen des vœux**
- **Les formations présentes sur Parcoursup**

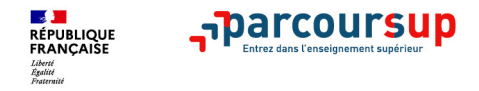

### **Rechercher des formations sur Parcoursup.fr**

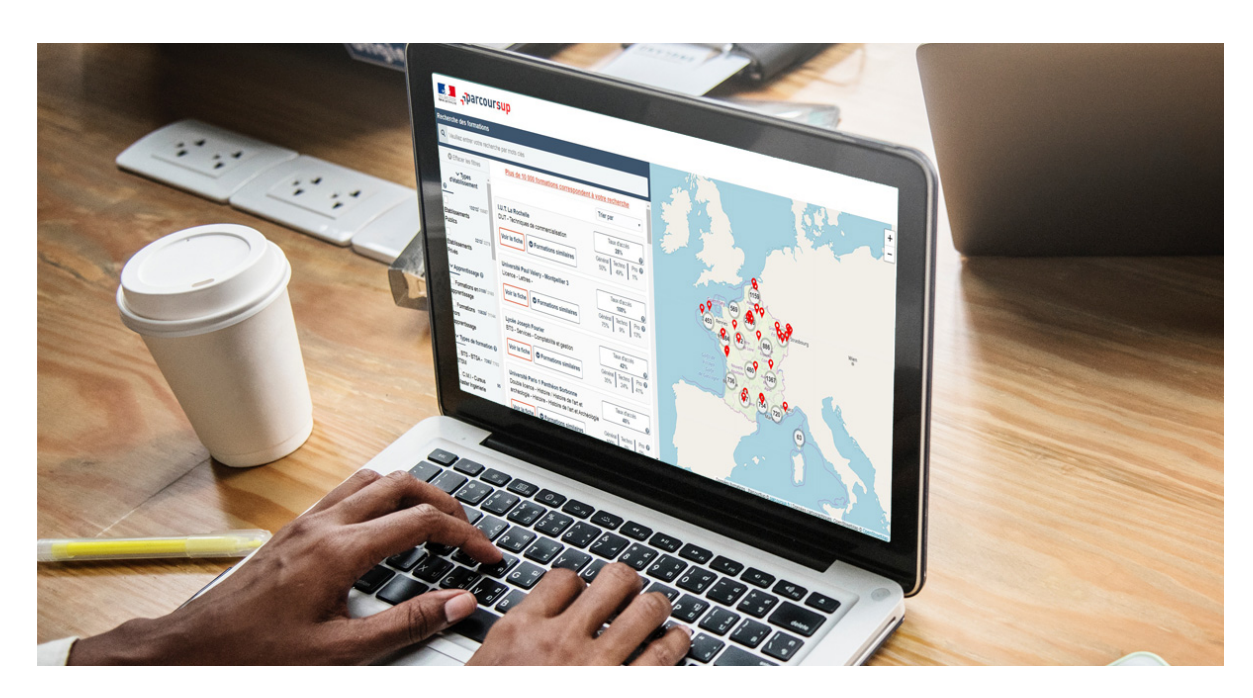

- **Rechercher par mots clés ou critères de recherche** (type de formation, spécialité/mention des formations …)
- **Affiner les résultats de recherche** en zoomant sur la carte pour afficher les formations dans une zone précise
- **Une vidéo pratique visible sur Parcoursup.fr** pour vous aider **:**  Comment rechercher une [formation sur Parcoursup ?](https://www.parcoursup.fr/index.php?desc=videos#video-2)

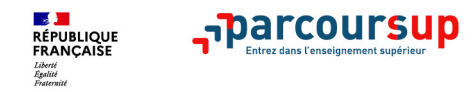

### **Pour chaque formation proposée :**

- > **Le nombre de places** disponibles en 2022 (visible à partir du 20 janvier 2022)
- > **Le taux d'accès** en 2021, c'est à dire la proportion de candidats ayant reçu une proposition d'admission en phase principale
- > **Le pourcentage de candidats admis selon le type de baccalauréat** en 2021
- > Des **suggestions de formations similaires**  pour élargir vos choix

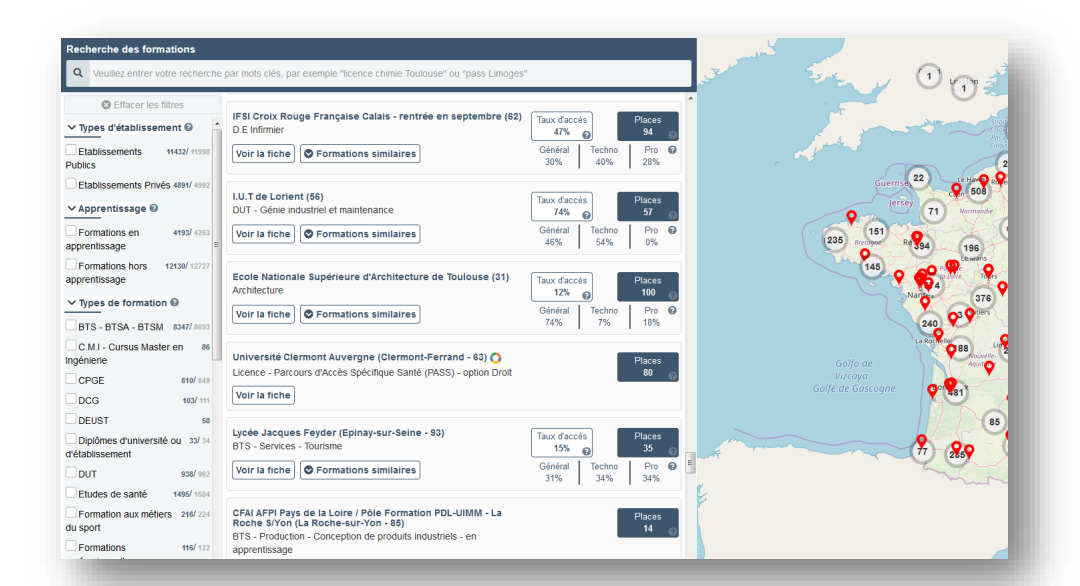

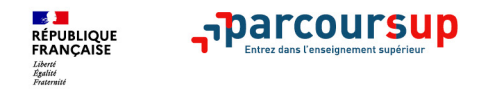

### **Pour chaque formation proposée :**

- > **La présentation de la formation**
- > **Les connaissances et compétences attendues**
- > **Les critères généraux d'examen des vœux**  Résultats académiques, compétences académiques, savoir-être, motivation et cohérence du projet …. avec leur degré d'importance

#### > **Les débouchés**

Possibilités de poursuite d'études et, à partir du 20 janvier 2022, des indicateurs calculés au niveau national en termes de réussite et d'insertion professionnelle

- > **Les contacts des référents de la formation**
- > **Les dates des journées portes ouvertes ou journées d'immersion**
- > **Les chiffres clés :** les résultats de l'admission en 2021

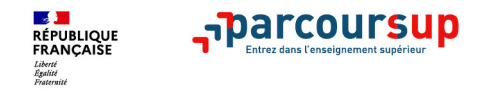

#### > **Des formations sélectives**

- classes prépa
- BTS, BUT (Bachelor universitaire de technologie )
- formations en soins infirmiers (en IFSI) et autres formations paramédicales
- formations en travail social (en EFTS)
- écoles d'ingénieur, de commerce et de management
- Sciences Po/ Instituts d'Etudes Politiques
- formations en apprentissage, écoles vétérinaires, formations aux métiers de la culture, du sport...

#### > **Des formations non sélectives**

- les différentes licences (dont les licences « accès santé », LAS)
- les Parcours préparatoires au professorat des écoles (PPPE)
- les parcours d'accès aux études de santé (PASS)

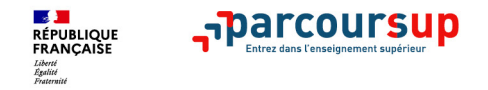

### **Focus sur les formations en apprentissage**

**Plus de 6000 formations en apprentissage disponibles, pour l'essentiel en STS, IUT, pour des mentions complémentaires ou titres professionnels…**

- **Etre étudiant apprenti c'est :** 
	- **Être étudiant et surtout salarié**
	- **Alterner formation pratique chez un employeur et une formation théorique** dans un établissement (ex : un centre de formation d'apprentis - CFA)
	- **Un plus pour trouver du travail en fin de formation et vous insérer durablement**
- **L'apprenti doit signer un contrat d'apprentissage avec un employeur**
- **Les établissements (CFA) accompagnent leurs candidats pour trouver un employeur**

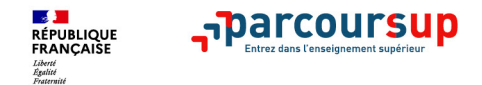

## **Les formations hors Parcoursup:**

Quelques rares formations privées ne sont pas présentes sur Parcoursup :

Prendre contact avec les établissements

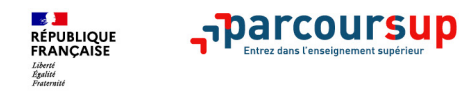

## **3. Inscription sur la plateforme et dossiers de candidature**

- **Les étapes de l'inscription**
- **Les pièces du dossier de candidature**
- **La rubrique « Activités et centres d'intérêt »**
- **La fiche avenir**
- **Le projet de formation motivé**
- **Les questionnaires d'auto-évaluation pour les licences de droit et de sciences**

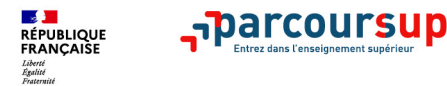

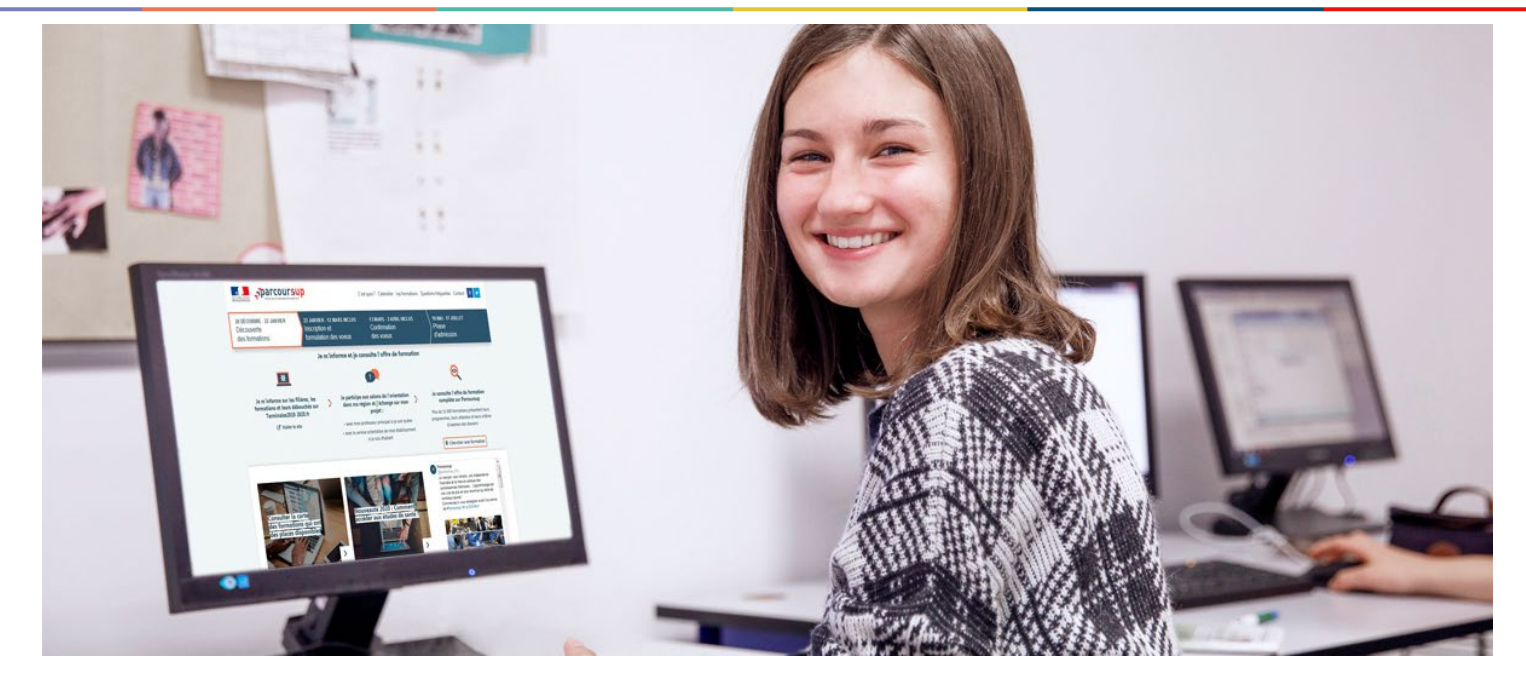

## **Etape 2 : s'inscrire, formuler ses vœux et finaliser son dossier**

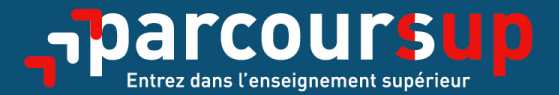

# Le calendrier 2022 en 3 étapes

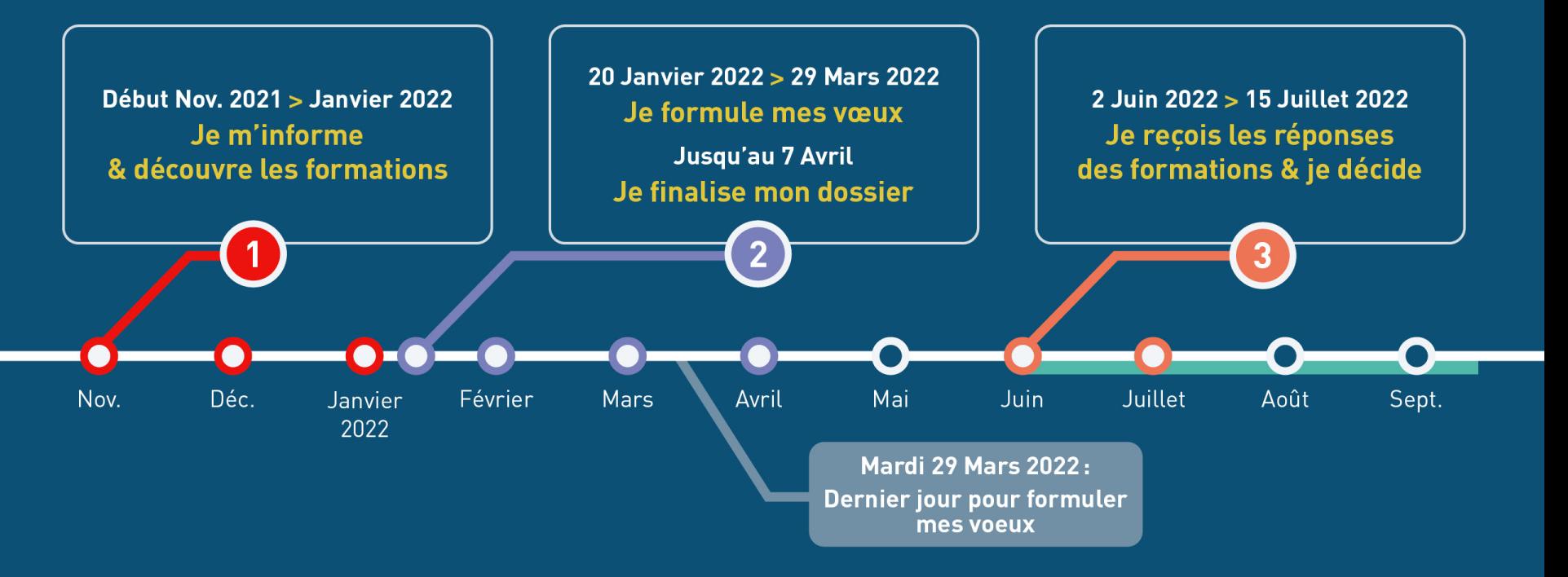

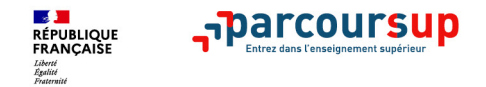

### **S'inscrire sur Parcoursup**

> **Une adresse mail valide et consultée régulièrement** : pour échanger et recevoir les informations sur votre dossier

*Important : renseignez un numéro de portable pour recevoir les alertes envoyées par la plateforme.*

- > **L'INE** (identifiant national élève en lycée général, technologique ou professionnel) ou **INAA** (en lycée agricole) : sur les bulletins scolaires ou le relevé de notes des épreuves anticipées du baccalauréat
- > **A noter pour les lycées français à l'étranger** : l'établissement fournit l'identifiant à utiliser pour créer son dossier

*Conseil aux parents ou tuteurs légaux* **:** vous pouvez également renseigner votre mel et numéro de portable dans le dossier de votre enfant pour recevoir messages et alertes Parcoursup. Vous pourrez également recevoir des formations qui organisent des épreuves écrites/orales le rappel des échéances.

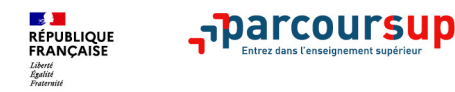

## **Les pièces constitutives du dossier:**

- **La fiche avenir**
- **Le projet de formation motivé**
- **Les bulletins de 1ère et de terminale du candidat ainsi que les notes du bac qui sont disponibles**
- **La rubrique « Activités et centres d'intérêt »**

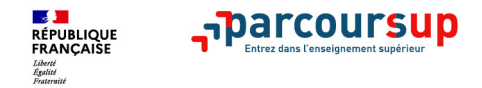

### **La fiche avenir renseignée par le lycée**

- Le 2ème conseil de classe examine les vœux de chaque lycéen avec **bienveillance et confiance** vis-à-vis du potentiel de chacun.
- Pour chaque lycéen, une **fiche Avenir** est renseignée par le lycée et versée au dossier de l'élève :
	- les notes de l'élève : moyennes de terminale, appréciation des professeurs par discipline, positionnement de l'élève dans la classe/dans le groupe
	- les appréciations du professeur principal sur des compétences transversales
	- l'avis du chef d'établissement sur la capacité à réussir, pour chaque vœu
- La fiche Avenir est consultable par le lycéen dans son dossier **à partir du 2 juin 2022**

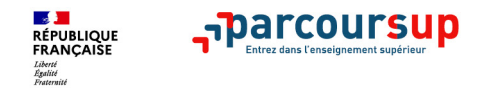

## **Le projet de formation motivé**

## **= équivalent d'une lettre de motivation**

## **« libérée » du format classique**

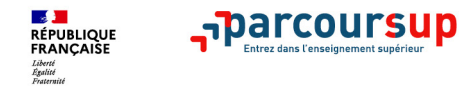

### **Les éléments constitutifs de votre dossier : bulletins scolaires et notes du baccalauréat**

- > **Année de première :** bulletins scolaires, notes des épreuves anticipées de français
- > **Année de terminale :** bulletins scolaires des 1er et 2e trimestres (ou 1er semestre), notes des épreuves finales des deux enseignements de spécialité
- > **Sauf cas particulier, pas de saisie à réaliser** : ces éléments sont remontés par votre lycée automatiquement et vous pourrez les vérifier fin mars. En cas d'erreurs, **un signalement doit être fait au chef d'établissement**

**A noter : vous ne pouvez pas confirmer vos vœux tant que votre bulletin scolaire du 2ème trimestre (ou 1er semestre) n'est pas remonté dans votre dossier.** 

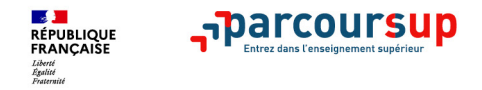

### **La rubrique « Activités et centre d'intérêts »**

#### **Rubrique facultative où le candidat :**

- **renseigne des informations qui ne sont pas liées à sa scolarité et que le candidat souhaite porter à la connaissance des formations** (ex : activités extra-scolaires, stages / job, pratiques culturelles ou sportives…)
- Un espace pour **faire connaitre ses engagements** : vie lycéenne, engagement associatif, service civique, cordées de la réussite, etc…

Un atout pour se démarquer, parler davantage de soi et mettre en avant des qualités, des compétences ou des expériences qui ne transparaissent pas dans les bulletins scolaires

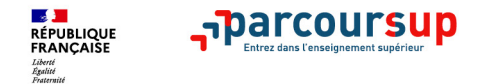

### **L'attestation de passation du questionnaire pour les vœux en licence de droit et sciences**

**Obligatoire pour les candidats qui formulent des vœux en licence de Droit ou dans les licences de Sciences :**

#### **Un questionnaire en ligne sur le site Terminales2021-2022.fr**

- Accessible (**à partir du 20 janvier 2022**) à partir des fiches de formations concernées ;
- $\rightarrow$  Pour avoir un aperçu des connaissances et des compétences à mobiliser dans la formation demandée ;
- Les résultats n'appartiennent qu'au seul candidat : **pas de transmission aux universités.**

**Une attestation de passation à télécharger est à joindre à son dossier Parcoursup avant le 7 avril 2022 23h59 (heure de Paris).** 

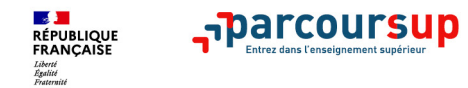

### **Récapitulatif des éléments transmis à chaque formation**

- > **le projet de formation motivé**
- > **les pièces complémentaires**  demandées par certaines formations
- > **la rubrique « Activités et centres d'intérêt** », si elle a été renseignée
- > **la fiche Avenir** renseignée par le lycée
- > **Des informations sur votre parcours spécifique** (sections européennes, internationales ou bi-bac) ou **votre participation aux cordées de la réussite** (seulement si vous le souhaitez)
- > **Les bulletins scolaires et notes du baccalauréat :** 
	- •**Année de première** : bulletins scolaires et les notes des épreuves anticipées de français
	- •**Année de terminale** : bulletins scolaires des 1er et 2e trimestres (ou 1er semestre), notes des épreuves finales des deux enseignements de spécialité

**Nouveauté 2022 : vos résultats au baccalauréat mieux pris en compte** 

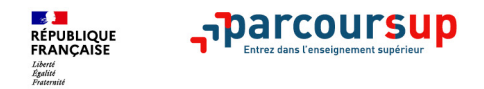

## **4. Formulation et confirmation des vœux**

- **Formuler ses vœux**
- **Les vœux et sous-vœux**
- **Les formations avec vœux multiples**
- **Les vœux en apprentissage**
- **La rubrique « préférence et autres projets »**
- **Demander une césure**
- **Confirmer ses vœux**

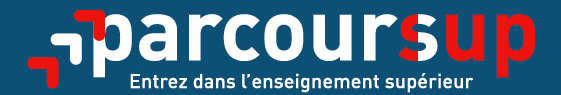

## Date limite pour formuler vos vœux > Mardi 29 mars 2022 (23h59 heure de Paris)

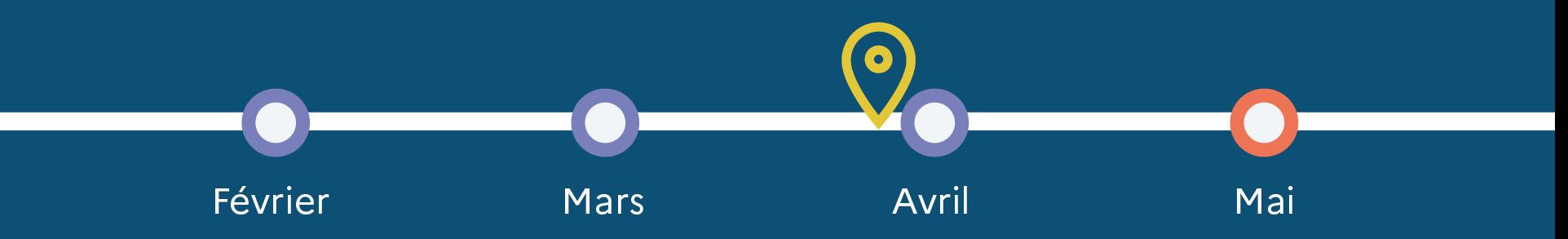

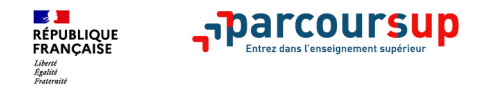

#### **Formuler librement vos vœux sur Parcoursup**

- **> Jusqu'à 10 vœux** et **10 vœux supplémentaires pour des formations en apprentissage**
- **>** Pour des **formations sélectives** (Classes prépa, STS, IUT, écoles, IFSI, IEP…) et **non sélectives**  (licences, PPPE ou PASS)
- **> Des vœux qui ne sont pas hiérarchisés** : pour éviter toute autocensure
- **> Des vœux qui ne sont connus que de vous** : la formation ne connait que le vœu qui la concerne

**Conseil Parcoursup** *: diversifiez vos vœux et évitez impérativement de n'en formuler qu'un seul (en 2021, les candidats ont confirmé 12,8 vœux en moyenne).*

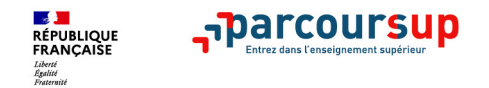

## **Les vœux et … les sous-vœux alors ? ;)**

## **1 sous-vœu = une même formation / un même diplôme proposé dans différents établissements.**

**Exemple:** 

**1 vœu BTS Management Commercial opérationnel au lycée Les Chassagnes Oullins**

**+ 2 sous-vœux supplémentaires: BTS MCO au Lycée Pierre Brossolette Villeurbanne, BTS MCO au Lycée Juliette Récamier Lyon 2**

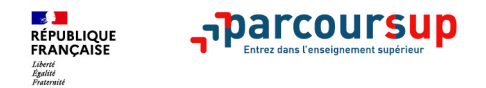

## **Ce qu'il faut retenir (sous-vœux):**

- **Les lycéens peuvent formuler de 1 à 10 vœux (qu'il s'agisse de vœux multiples ou non).** 

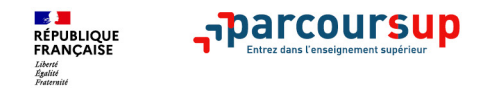

- **Vœux multiples sans dossier unique: possibilité de formuler 20 sous-vœux au maximum pour l'ensemble des vœux multiples;**

- **Vœux multiples avec dossier unique: le nombre de sous-vœux est illimité et n'est pas comptabiliser dans le nombre maximum de sousvœux autorisés.** 

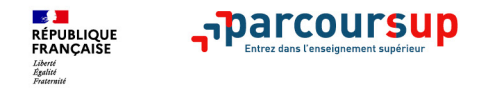

#### **Focus sur les vœux en apprentissage**

**> Jusqu'à 10 vœux en apprentissage**, en plus des 10 autres vœux autorisés pour des formations sous statut étudiant.

**> Attention : les candidats sont retenus sous réserve de la signature d'un contrat d'apprentissage** 

**> Une rubrique spécifique dans votre dossier pour vos vœux en apprentissage**

*Rappel : les centres de formation en apprentissage ont pour mission d'accompagner les candidats en apprentissage pour trouver un employeur et signer un contrat d'apprentissage. Retrouvez des conseils pour trouver un employeur sur Parcoursup.fr* 

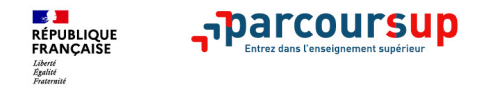

#### **La rubrique « préférence et autres projets »**

**Rubrique obligatoire dans laquelle le candidat indique :**

- **ses préférences parmi les vœux formulés ou pour un domaine particulier**
- **s'il souhaite candidater dans des formations hors Parcoursup** ou s'il a des projets professionnels ou personnels, en dehors de la plateforme.

**A noter : ces informations sont confidentielles et ne sont pas transmises aux formations. Elles permettent simplement de mieux suivre les candidats durant la procédure et de mieux analyser leurs motivations et besoins.**

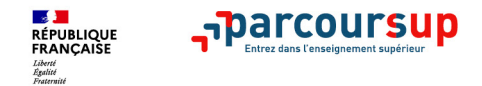

### **La demande de césure : mode d'emploi**

**Un lycéen peut demander une césure directement après le bac** : possibilité de suspendre temporairement une formation afin d'acquérir une expérience utile pour son projet de formation (partir à l'étranger, réaliser un projet associatif, entrepreneurial etc…)

- > Durée la césure : d'un semestre à une année universitaire
- > **Demande de césure à signaler lors de la saisie des vœux sur Parcoursup** (en cochant la case « césure »)
- > **L'établissement prend connaissance de la demande de césure après que le lycéen a accepté définitivement la proposition d'admission >** Le lycéen contacte la formation pour s'y inscrire et savoir comment déposer sa demande de césure
- > **La césure n'est pas accordée de droit** : une lettre de motivation précisant les objectifs et le projet envisagés pour cette césure doit être adressée au président ou directeur de l'établissement
- > **A l'issue de la césure, l'étudiant pourra réintégrer la formation s'il le souhaite sans repasser par Parcoursup**

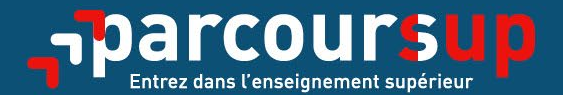

## Date limite pour compléter votre dossier et confirmer vos vœux > Jeudi 7 avril 2022 (23h59 heure de Paris)

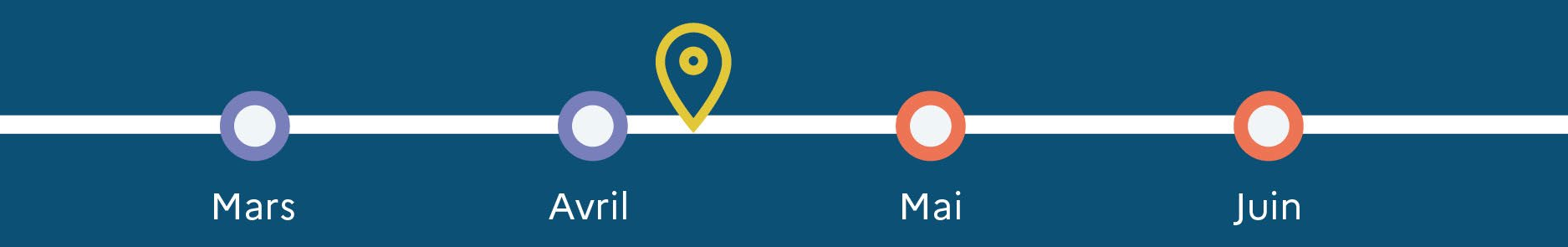

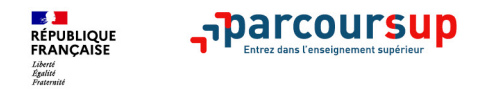

## **5. Examen des vœux et admissions aux formations**

- **- La procédure d'examen des vœux**
- **Les réponses aux candidats**
- **Répondre aux propositions d'admission**
- **Le répondeur automatique**
- **L'inscription administrative**
- **Les aides financières et la demande de logement**

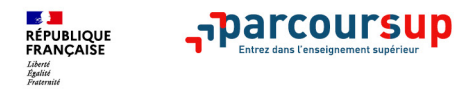

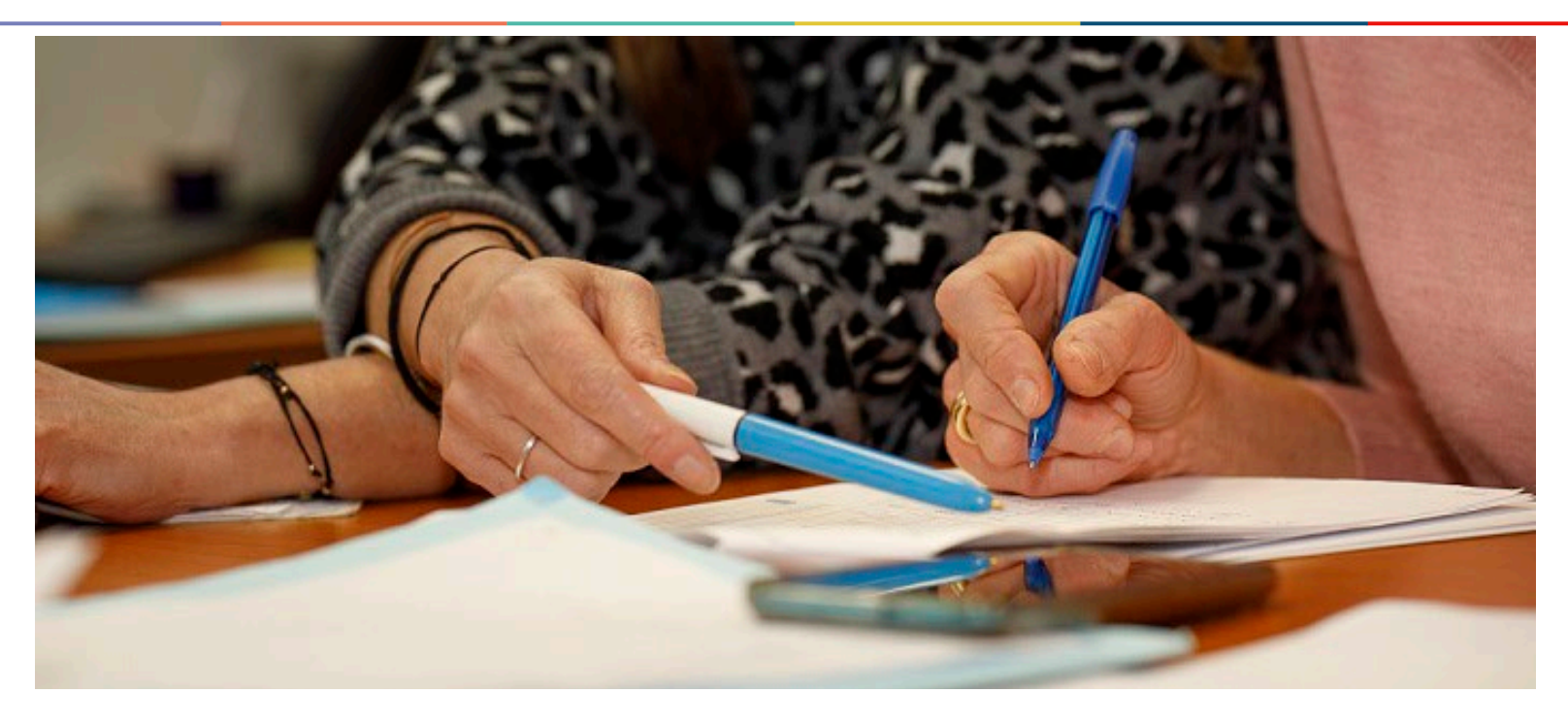

### **L'examen des vœux par les formations**

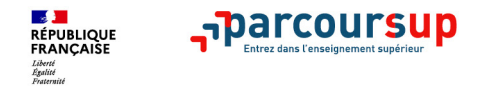

## **La procédure d'examen des vœux:**

- **Confidentialité des informations**
- **Transmission des réponses aux candidats à partir du 2 juin 2022.**

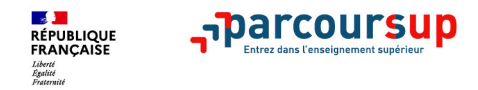

### Les réponses des formations

> **Formation sélective (BTS, BUT, classe prépa, IFSI, écoles, …)** 

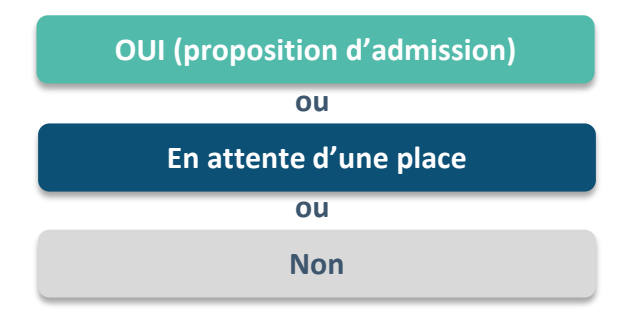

#### > **Formation non sélective (licences, PPPE, PASS)**

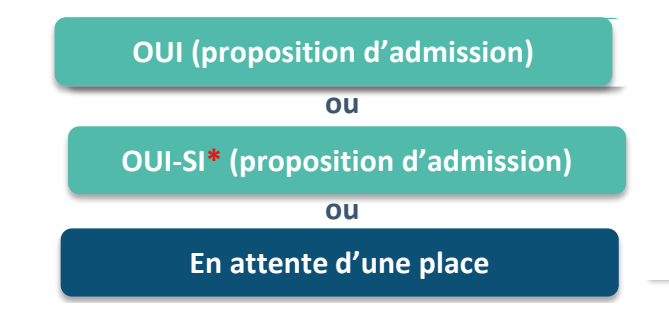

**\*** Oui-si : le candidat est accepté à condition de suivre un parcours de réussite (remise à niveau, tutorat..)

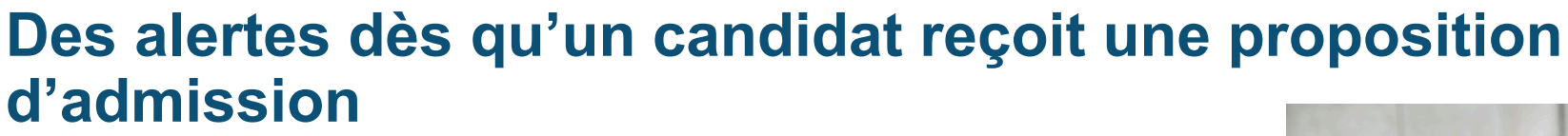

- > **par SMS et par mail dans sa messagerie personnelle** (rappel : une adresse mail valide et régulièrement consultée et un numéro de portable sont demandés au moment de l'inscription Parcoursup)
- > **par notification sur l'application Parcoursup** (application téléchargeable à partir du 2 juin 2022)
- > **dans la messagerie intégrée au dossier** candidat sur **Parcoursup**

**RÉPUBLIQUE<br>FRANCAISE** 

**Info** : les parents sont également prévenus lorsqu'ils ont renseigné leur adresse mail et leur numéro de portable dans le dossier Parcoursup de leur enfant

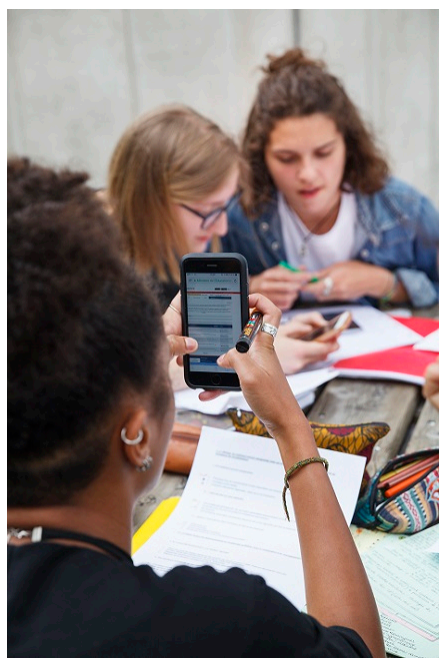

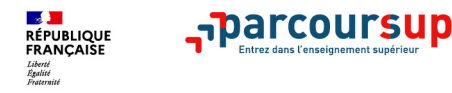

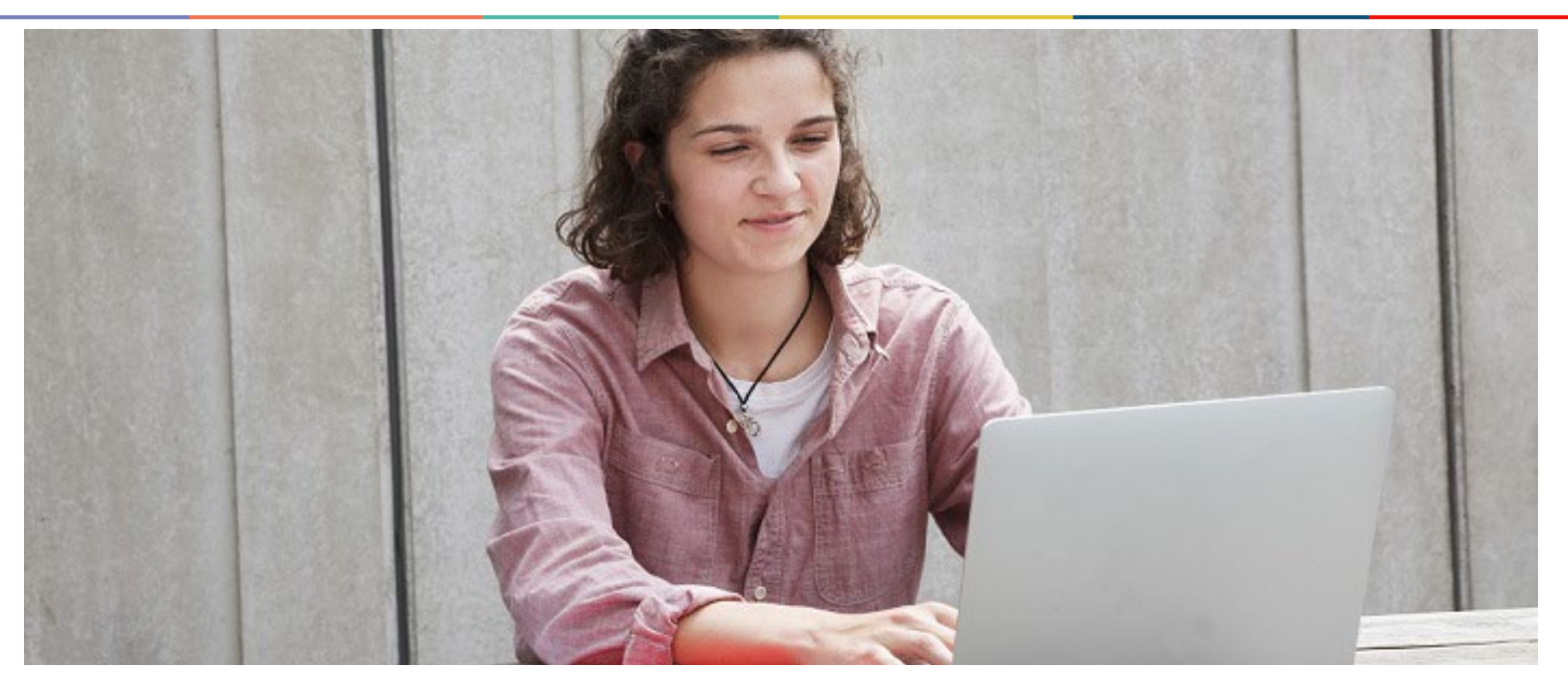

**Étape 3 : consulter les réponses des formations et faire ses choix** 

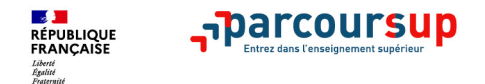

## **Les délais pour répondre:**

## **Répondre à une proposition d'admission, c'est avant tout y répondre dans le délai imparti !**

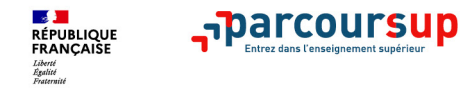

### **La phase d'admission principale du 2 juin au 15 juillet 2022**

- > Avant le démarrage de la phase de la phase d'admission, repensez à vos vœux, à ceux qui vous intéressent vraiment car **il faudra faire un choix**
- > Les candidats consultent **les réponses des formations le 2 juin 2022**
- > **Ils reçoivent les propositions d'admission au fur et à mesure et en continu :** chaque fois qu'un candidat fait un choix entre plusieurs propositions, il libère des places qui sont immédiatement proposées à d'autres candidats en liste d'attente.
- > Les candidats doivent obligatoirement répondre à chaque proposition d'admission reçue **avant la date limite indiquée dans leur dossier.** En l'absence de réponse, la proposition est retirée.
- > Parcoursup permet aux candidats de changer d'avis au fur et à mesure des propositions reçues. **Pour les aider un choix, les candidats ayant des vœux en attente peuvent suivre la situation qui évolue en fonction des places libérées**. Des indicateurs seront disponibles pour chaque vœu

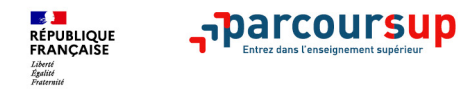

### **Les réponses des formations et les choix des candidats**

#### > **Formation sélective (BTS, BUT, classe prépa, IFSI, écoles, …)**

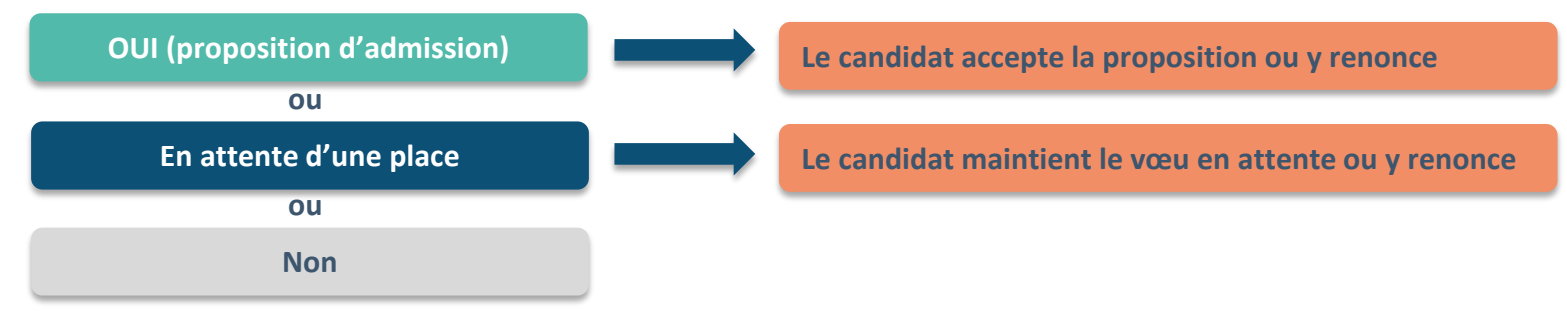

#### > **Formation non sélective (licences, PPPE, PASS)**

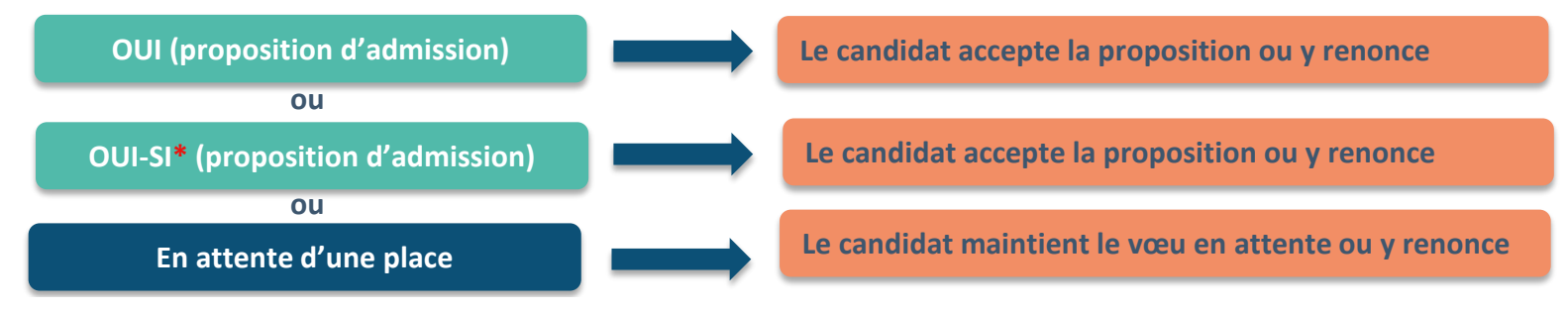

**\*** Oui-si : le candidat est accepté à condition de suivre un parcours de réussite (remise à niveau, tutorat..)

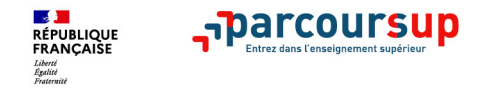

### **L'inscription administrative dans la formation choisie**

Après **avoir accepté définitivement la proposition d'admission de son choix et après avoir eu ses résultats au baccalauréat,** le lycéen procède à son inscription administrative.

L'inscription administrative se fait **directement auprès de l'établissement choisi** et pas sur Parcoursup.

**Les modalités d'inscription sont propres à chaque établissement :** 

- Consulter les modalités d'inscription indiquées dans le dossier candidat sur Parcoursup.
- **Respecter la date limite indiquée.**
- Si le futur étudiant s'inscrit dans une formation en dehors de Parcoursup, il doit **obligatoirement** remettre une attestation de désinscription ou de non inscription sur Parcoursup qu'il télécharge via la plateforme.

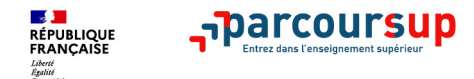

## **Aides financières et demande de logement:**

- **Dossier social étudiant à constituer sur [www.messervices.etudiant.gouv.fr](http://www.messervices.etudiant.gouv.fr/) jusqu'au 15 mai 2022** - **Pour faire une demande de bourse/ logement en ligne**

#### 2 Juin 2022  $\rightarrow$  15 Juillet 2022 Je reçois les réponses des formations & je décide

#### JEUDI 2 JUIN - DÉBUT DE LA PHASE D'ADMISSION PRINCIPALE

Je consulte les réponses des formations sur la plateforme.

Je reçois les propositions d'admission au fur et à mesure et en continu. Puis j'y réponds dans les délais indiqués par la plateforme.

#### JEUDI 23 JUIN

La phase d'admission complémentaire est ouverte. Jusqu'au 14 septembre, je peux formuler jusqu'à 10 nouveaux vœux dans les formations qui ont encore des places disponibles.

#### **MARDI 5 JUILLET**

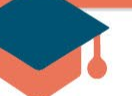

#### Résultats du baccalauréat.

Après les résultats du bac, si j'ai définitivement accepté une formation, j'effectue mon inscription auprès de l'établissement que j'ai choisi.

#### À PARTIR DU 1er JUILLET

Accompagnement personnalisé des candidats qui n'ont pas reçu de proposition d'admission par les commissions d'accès à l'enseignement supérieur (CAES).

#### VENDREDI 15 JUILLET - FIN DE LA PHASE PRINCIPALE

Dernier jour pour accepter une proposition reçue lors de cette phase.

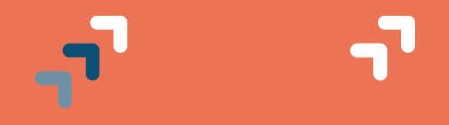

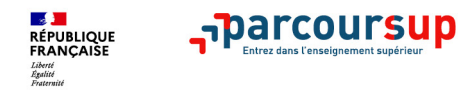

### **Des solutions pour les candidats qui n'ont pas reçu de proposition d'admission**

**> Dès le 2 juin 2022** : les lycéens qui n'ont fait que des demandes en formations sélectives et qui n'ont reçu que des réponses négatives peuvent **demander un accompagnement individuel ou collectif au lycée ou dans un CIO pour définir un nouveau projet d'orientation et préparer la phase complémentaire**

**> Du 23 juin au 16 septembre 2022** : pendant la **phase complémentaire**, les lycéens peuvent **formuler jusqu'à 10 nouveaux vœux et répondre aux propositions dans des formations disposant de places disponibles**

**> A partir du 1er juillet 2022** : les candidats n'ayant pas eu de proposition peuvent solliciter depuis leur dossier **l'accompagnement de la Commission d'Accès à l'Enseignement Supérieur (CAES)**  de leur académie : elle étudie leur dossier et les aide à trouver une formation au plus près de leur projet en fonction des places disponibles

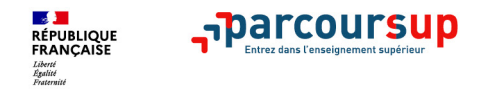

## **6. Accompagnements particuliers**

## **L'accompagnement des lycéens > en situation de handicap > ou atteints d'un trouble de santé invalidant**

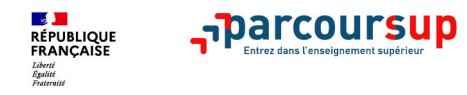

### **Focus sur l'accompagnement des candidats en situation de handicap ou atteints d'un trouble de santé invalidant**

- **Les coordonnées d'un référent handicap sur chaque fiche de formation.**
- **Le candidat peut renseigner une fiche de liaison dans son dossier Parcoursup** pour préciser ses besoins. Cette fiche est **facultative** et n'est **pas transmise aux formations** pour l'examen des vœux
- **A partir du 2 juin 2022, le candidat peut demander au recteur le réexamen de son dossier** (via la rubrique « contact » dans Parcoursup) s'il ne trouve pas de formation adaptée à ses besoins spécifiques et que sa situation justifie une inscription dans un établissement situé dans une zone géographique déterminée.

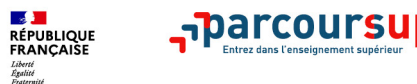

#### **Des outils pour préparer votre projet d'orientation**

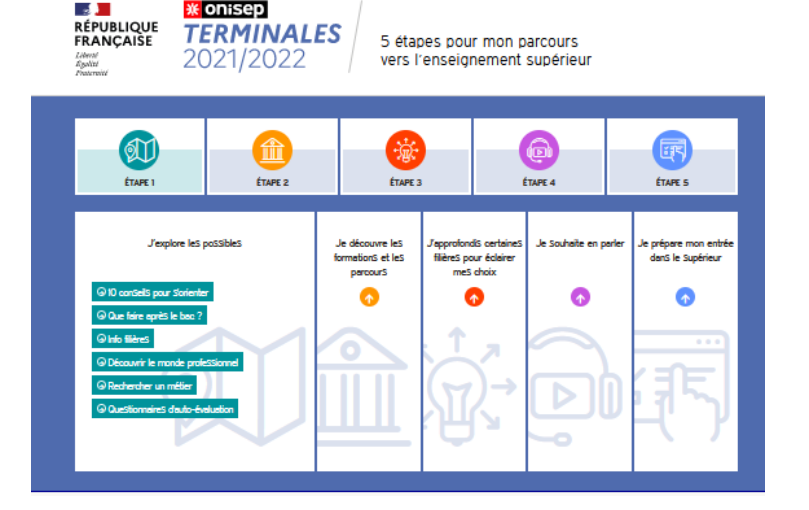

**Terminales2021-2022**.fr : retrouvez toutes les informations sélectionnées par l'Onisep sur les filières, les formations, les métiers

#### **Section** RÉPUBLIQUE<br>FRANÇAISE - Parcoursup O Découvrir en vidéo comment rechercher une formation **Recherche des formations** Q Veuillez entrer votre recherche par mots clés, par exemple "licence chimie Toulouse" ou "pass Limoges **C** Effacer les filtres Plus de 10 000 formations consultables dans cette zone géographique Trier par  $\overline{\vee}$ ∨ Types<br>d'établissement  $\Omega$ CFA-CCIV (Poitiers - 86) Places BTS - Services - Management Commercial Opérationne  $-45$ 11432/11998 - en apprentissage **Etablissements Publics**  $\lceil$  Voir la fiche  $\lceil$   $\bigcirc$  Formations similaires Etablissements 4891/4992 Drivée Lycée Jean Rostand (Mantes-la-Jolie - 78) Taux Place:<br>15  $\vee$  Apprentissage  $\Theta$ BTS - Production - Maintenance des véhicules option d'accès volturas narticuliàres  $49%$   $\alpha$ Formations en 4193/4263 Général | Techno | Pro @ Voir la fiche | O Formations similaires annrentissage 20% 75% Formations 12130/12727 hors CFA INTERPROF CH MET COM IND (Bourges - 18) Places<br>25 apprentissage BTS - Services - Gestion de la PME - en apprentissage  $\vee$  Types de formation  $\odot$ Voir la fiche  $\vert\, \vert$   $\circ$  Formations similaires BTS - BTSA - 8347/8693

#### **Parcoursup.fr** :

-

- le moteur de recherche des formations
- un accès vers d'autres sites numériques d'aide à l'orientation et un lien vers le site de votre Région (20 janvier 2022)

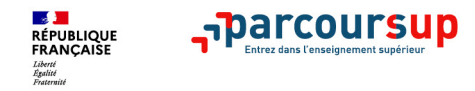

**Reference Langle** 

### **LE BON REFLEXE : S'INFORMER, SE RENSEIGNER**

## Les LIVES **Parcoursup 2022**

Pour être accompagné tout au long de la procédure

**Live Parcoursup** : Programme à retrouver sur Parcoursup.fr

#### **Echanger avec des professionnels dans votre lycée**

- Votre professeur principal
- Les Psy-En

#### **Echanger avec les formations**

*(contact et dates à retrouver sur Parcoursup)* 

- Responsables de formations et étudiants ambassadeurs
- Lors des journées portes ouvertes et salons virtuels avec conférences thématiques

**Consulter les ressources en ligne de l'Onisep et de nos partenaires** 

*(accessibles gratuitement depuis la page d'accueil Parcoursup)*

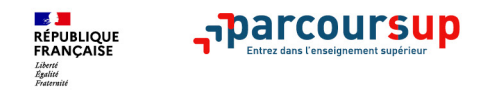

- > **Le numéro vert (à partir du 20 janvier)** : **0 800 400 070** (Numéros spécifiques pour l'Outre-mer indiqués sur Parcoursup.fr)
- > **La messagerie contact** depuis le dossier candidat
- > **Les réseaux sociaux pour suivre l'actualité de Parcoursup et recevoir des conseils :**

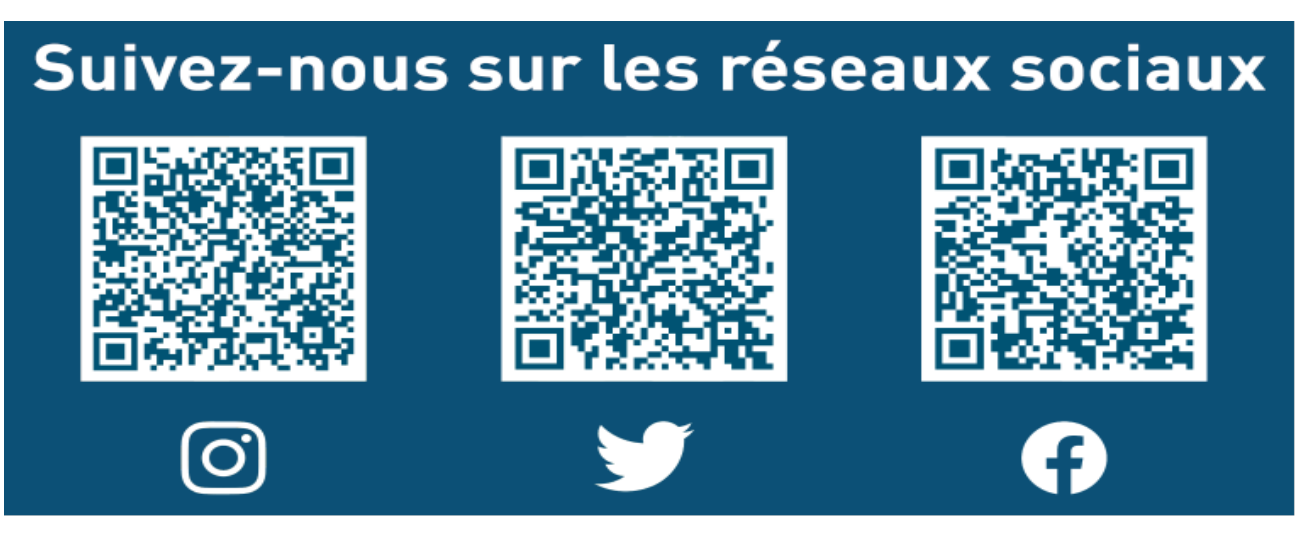